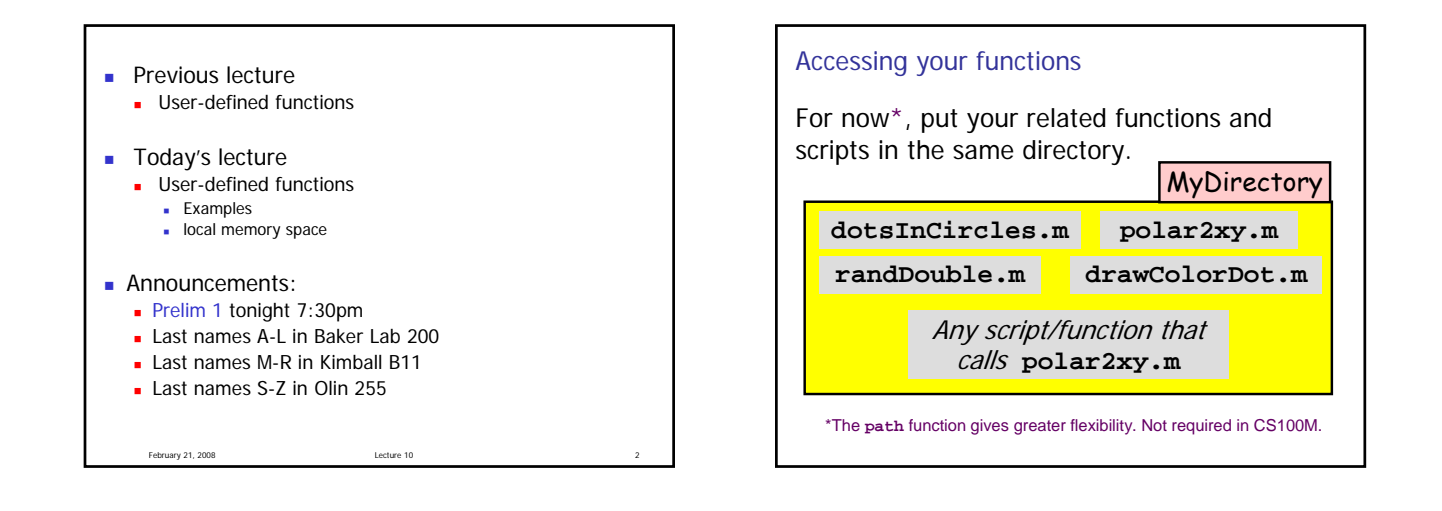

February 21, 2008 **Lecture 10** dotsInCircles.m (functions with multiple input parameters) (functions with a single output parameter) (functions with multiple output parameters) (functions with no output parameter)

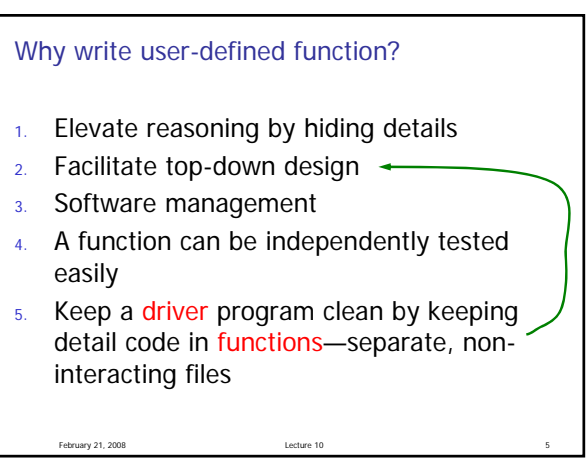

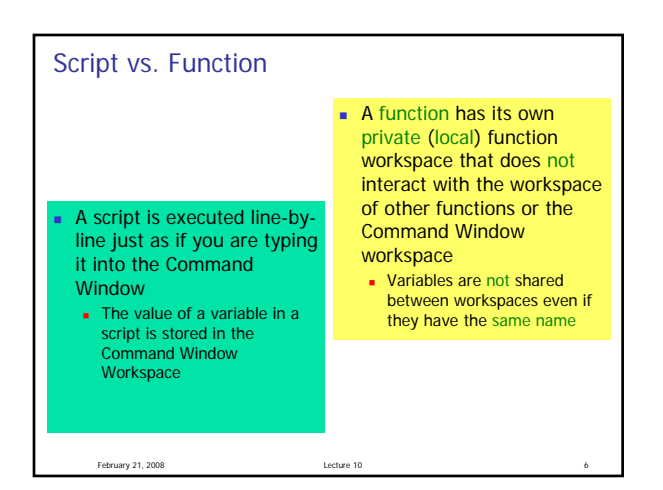

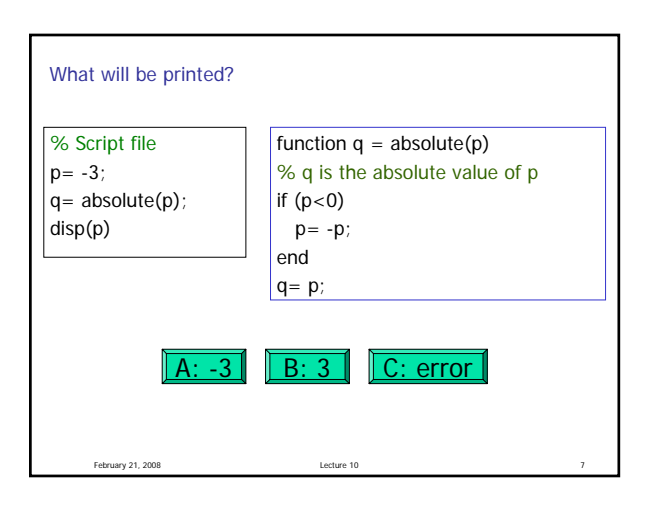

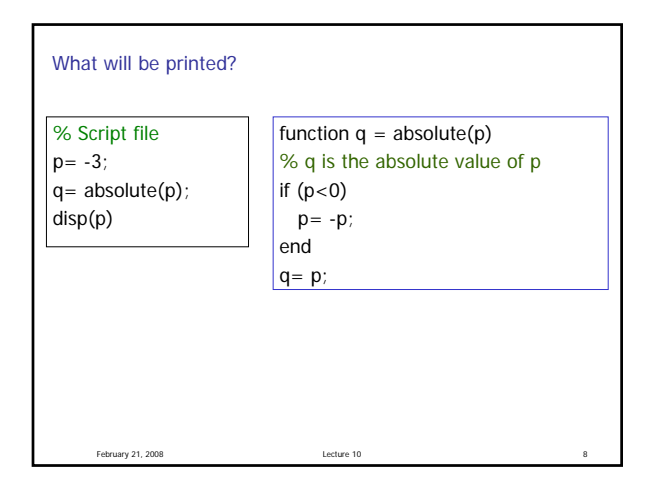

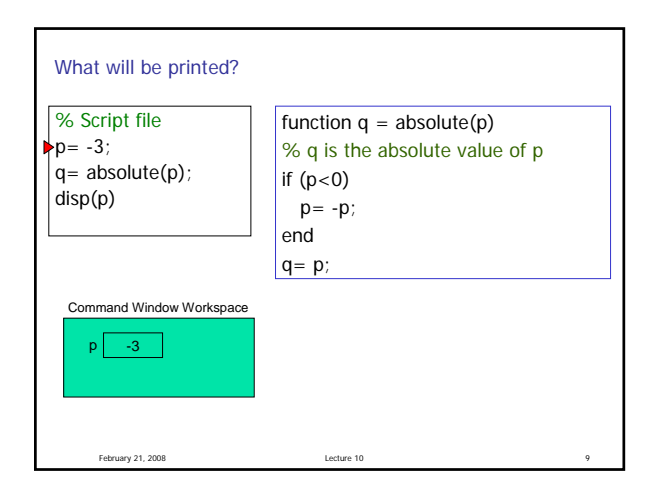

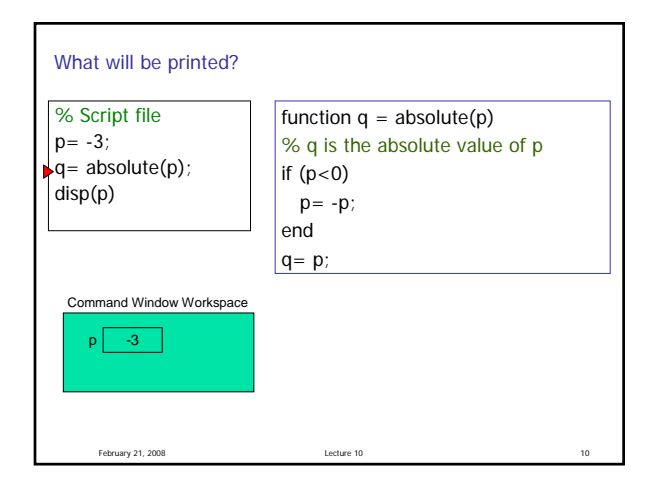

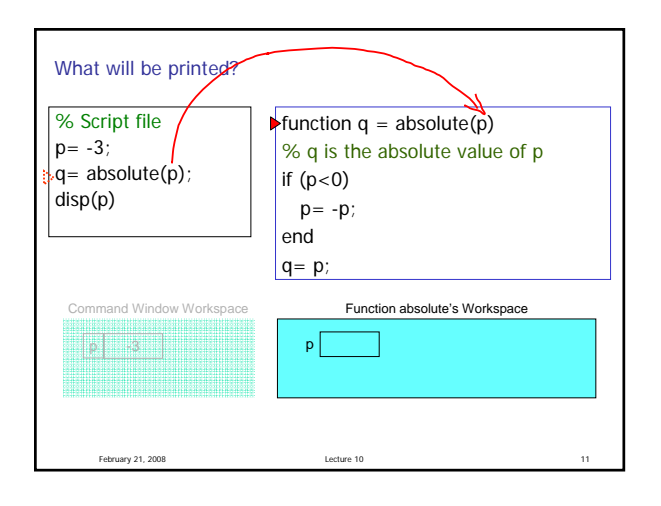

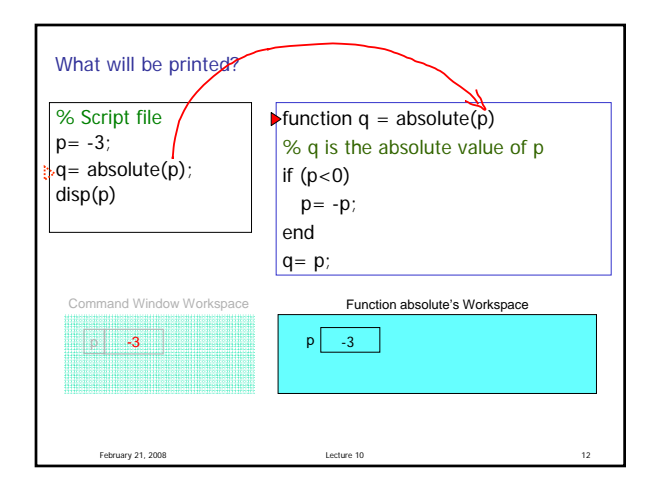

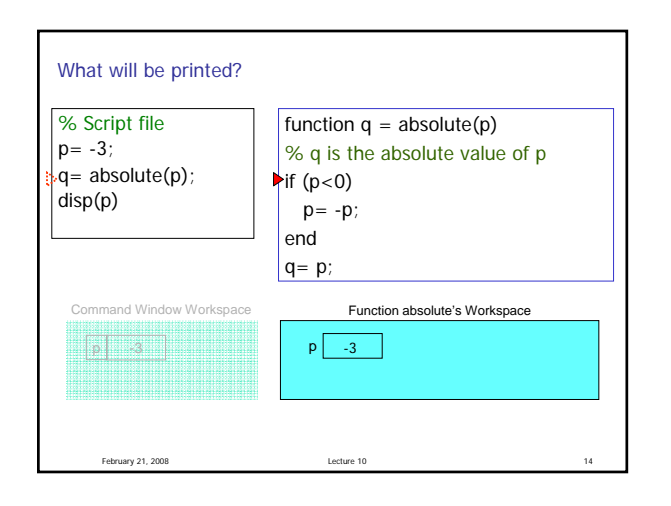

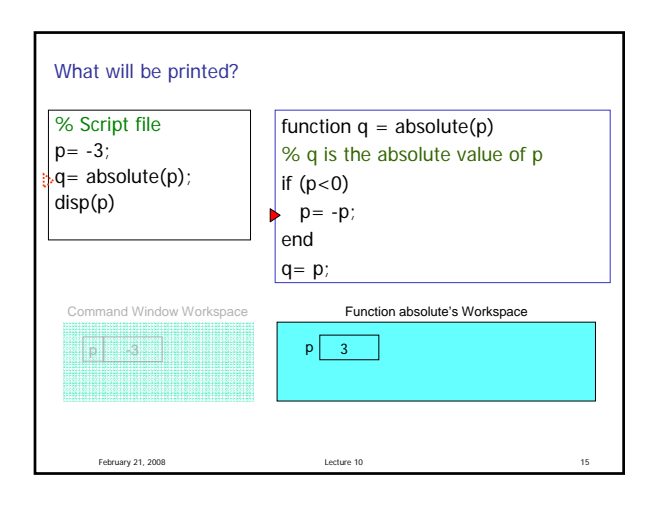

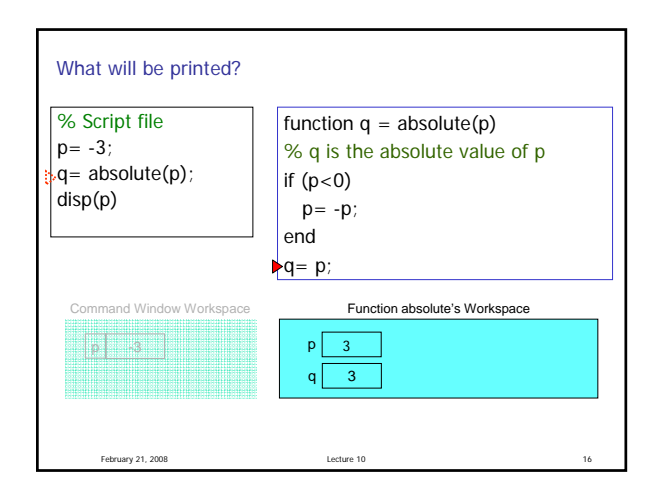

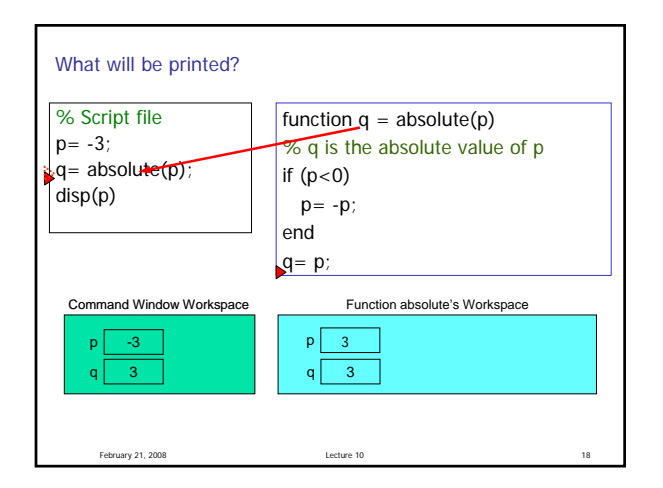

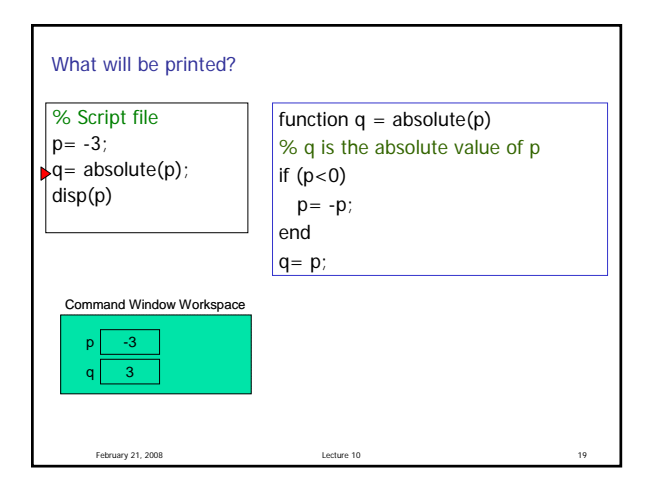

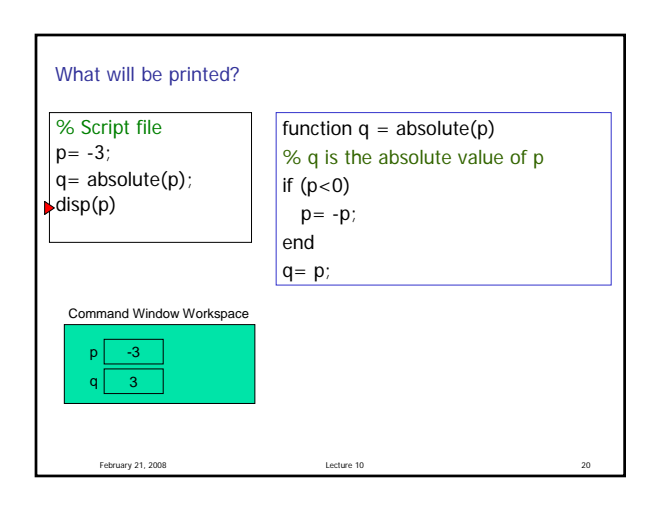

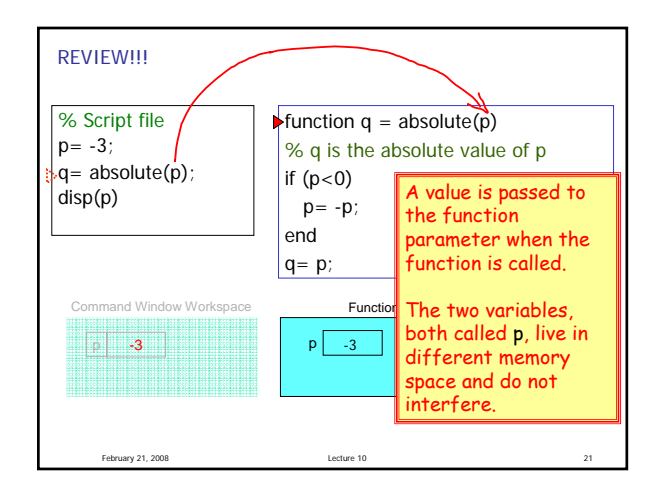

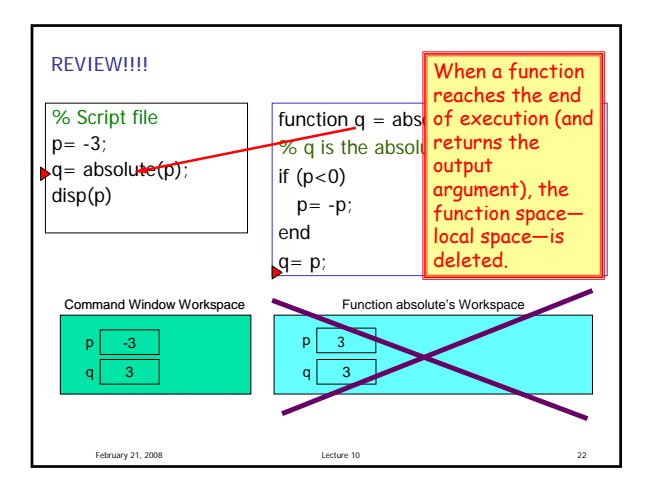

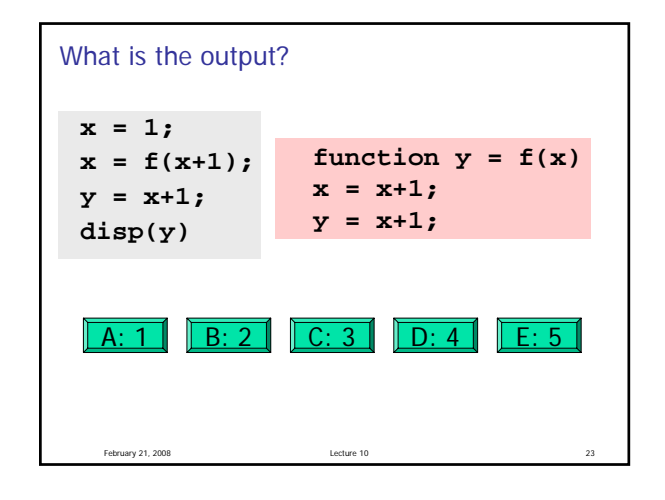

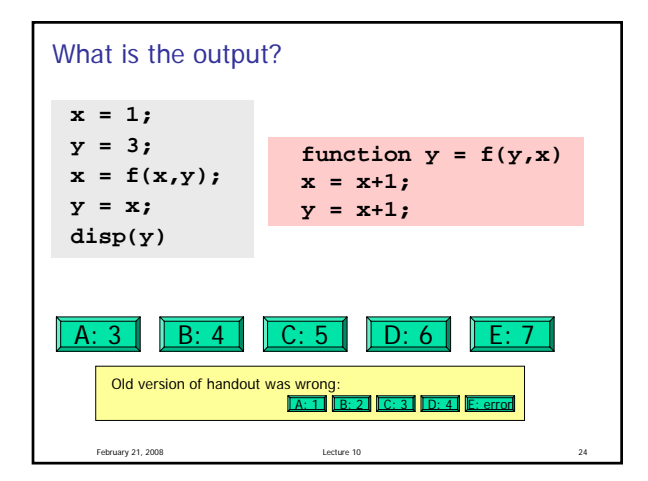

## **Subfunction**

- There can be more than one function in an M-file
- $\bullet$  top function is the main function and has the name of the file
- **remaining functions are subfunctions,** accessible only by the top function

February 21, 2008 Lecture 10

- **Each (sub)function in the file begins with a function** header
- **Keyword end** is not necessary at the end of a (sub)function